# Package 'minMSE'

April 23, 2020

<span id="page-0-0"></span>Type Package

Title Implementation of the minMSE Treatment Assignment Method for One or Multiple Treatment Groups

Version 0.3.1

Author Sebastian O. Schneider, Giulia Baldini

Maintainer Sebastian O. Schneider <sschneider@coll.mpg.de>

Description Performs treatment assignment for (field) experiments considering available, possibly multivariate and continuous, information (covariates, observable characteristics), that is: forms balanced treatment groups, according to the minMSE-method as proposed by Schneider and Schlather (2017) <DOI:10419/161931>.

URL <http://www.sebastianschneider.eu>

License GNU General Public License Encoding UTF-8 LazyData true Imports MASS NeedsCompilation no Repository CRAN Date/Publication 2020-04-23 16:20:02 UTC

# R topics documented:

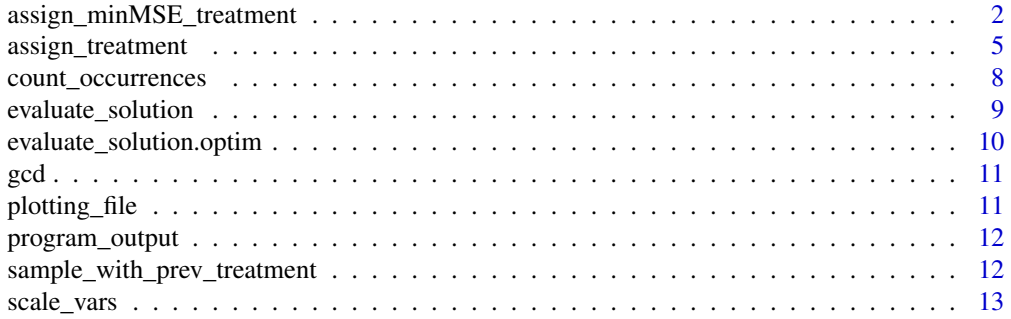

<span id="page-1-0"></span>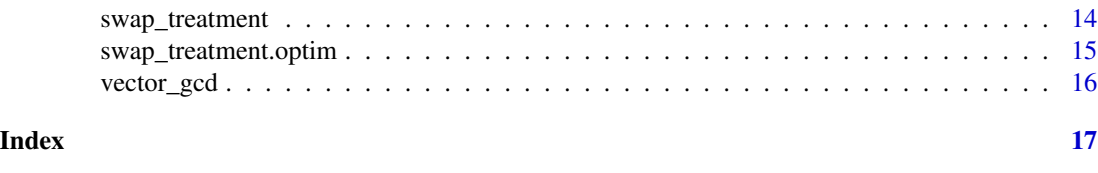

<span id="page-1-1"></span>assign\_minMSE\_treatment

*minMSE Treatment Assignment for One or Multiple Treatment Groups – Wrapper*

#### Description

Calling [assign\\_treatment,](#page-4-1) this user-friendly wrapper function computes a given number of treatment assignment vectors that will contain at most a certain percentage of duplicates, specified in percentage\_equal\_treatments. This is useful if non-parametric inference (randomization inference, sometimes called Fisher's exact test or permutation test) is desired (which is often advised), for analysis of significance of the treatment effect. The main function, assign\_treatment, computes the treatment assignment vector according to available data (observable characteristics, covariate vectors) given about the units (individuals or clusters, such as schools, hospitals, ...)

#### Usage

```
assign_minMSE_treatment(data,
```

```
prev_treatment = NULL,
n_treatments = 1,
n_per_group = NULL,
mse_weights = NULL,
iterations = 50,
change = 3,
cooling = 1,
t0 = 10,
tmax = 10,
built_in = 0,
desired_test_vectors = 100,
percentage_equal_treatments = 1,
plot = 0,
trace_output = 1,filename = NULL)
```
## Arguments

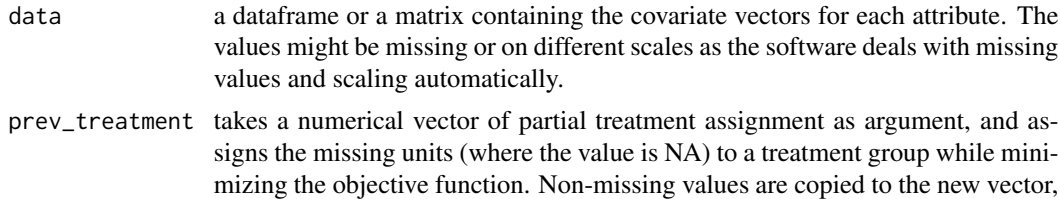

i.e., treatment group assignment of these observations is unaffected, but taken into consideration for achieving balanced treatment groups.

- <span id="page-2-0"></span>n\_treatments specifies the number of treatment groups desired (in addition to the control group); minimum and default value is  $n$ \_treatments = 1.
- n\_per\_group specifies a vector containing uneven sizes for the treatment groups. Default value is NULL, which yields even sized groups. The sum of the elements in the vector should be equal to the total number of observations.
- mse\_weights a vector containing the mse\_weights for each treatment, or a matrix containing the mse\_weights for treatments and outcomes and scaling factors.
- iterations specifies the number of iterations the algorithm performs; the default value is iterations = 50. Depending on the number of units and the number of covariates to consider for group assignment, a high value could result in a long run-time.
- change sets the number of units to exchange treatment in each iteration; the default value is change = 3. In case of big datasets (e.g. with more than 100 units), one might consider increasing the default value.

cooling specifies the cooling scheme for the simulated annealing algorithm to use. cooling = 1, which is the default scheme, sets the temperature to

 $t0/log(floor((k-1)/tmax) * tmax + exp(1)),$ 

whereas cooling  $= 2$  sets the temperature to the faster decreasing sequence

 $t0/(floor((k-1)/tmax) * tmax + 1).$ 

In praxis, cooling schemes are mostly of one of these forms. One might want to change the cooling scheme if the plot indicates a too slow decrease of objective values. For a theoretical discussion of cooling schemes Belisle (see 1992, p. 890).

- t0 sets the starting temperature for the simulated annealing algorithm, see Belisle (1992) for theoretical convergence considerations. In praxis, a lower starting temperature t0 decreases the acceptance rate of a worse solution more rapidly. Specifying a negative number allows values proportional to the objective function, i.e.  $t0 = -5$  sets the starting temperature to 1/5 of the objective function for the starting point, and thus - for the first tmax iterations of the algorithm - the difference of the old and the proposed solution is scaled by 1/5. When changing the default value, it should be considered that also worse solutions have to be accepted in order for the algorithm to escape a local minimum, so it should be chosen high enough. The default value is  $t0 = 10$ .
- tmax specifies the number of function evaluations at each temperature: For instance, tmax = 10 makes the algorithm evaluate 10 treatment assignments that are found based on the current solution, before the temperature is decreased and thus the probability of accepting a worse solution is decreased. The default value is tmax  $= 10.$
- built\_in if built in  $= 1$  the R built-in function [optim](#page-0-0) with method 'SANN' (Simulated ANNealing) will be used to optimize the function. Otherwise, if built  $in = 0$ , our implementation of the simulated annealing will be used. The function built  $in =$ 0 uses our first cooling function and this cannot be changed. To used the second cooling function, set built in  $= 0$ . All the other parameters, such as iterations, change, t0, tmax are taken into account.

#### desired\_test\_vectors

specifies the number of treatment assignment vectors that will be produced to perform Fischer's exact test (sometimes also called permutation test) for assessment of significance of the treatment effect (this, of course, will be done after treatment has been conducted and measurement of the outcome of interest has occurred). The number of possible treatment vectors will not exceed this number. The default value is desired\_test\_vectors = 100. For small datasets, one might consider increasing it without affecting performance. Note that this will affect your significance level: If desired\_test\_vectors = 100 and all of them are unique (see 'percentage\_equal\_treatments' below), you can achieve a significance level of at most  $p < 0.01\%$ . If desired\_test\_vectors = 1, then the program returns a single vector that can be used for treatment assignment. Note that Fischer's exact test might still be possible and that alternative treatment vectors might also be produced after treatment has been conducted; yet, it is not sure how many \*different\* vectors can be produced with a given number of iterations. It is, therefore, good practice to produce the desired number of vectors with treatment assignment. For testing purposes, however, one might want to produce just one vector.

percentage\_equal\_treatments

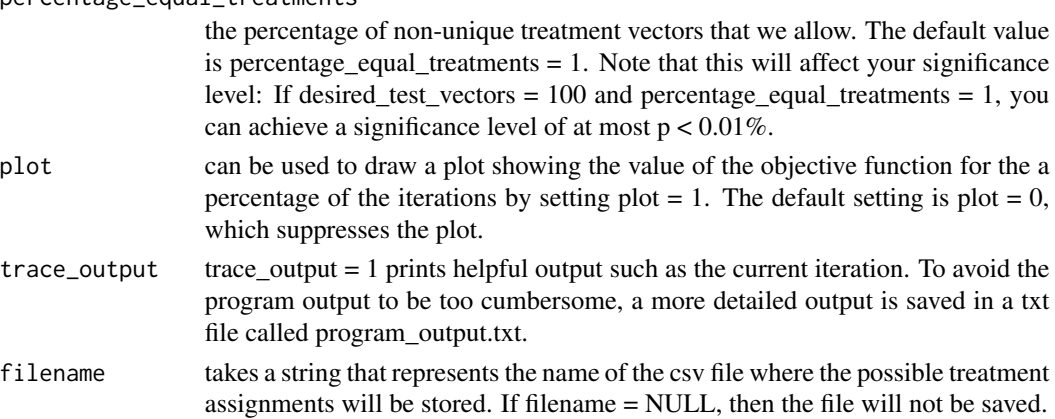

## Value

The program returns a dataframe containing all the unique treatments generated by the program. It also outputs the maximum number of iterations that were reached before finding a non-unique vector.

#### **Note**

With the default setting of plotting and using the trace output, the program writes to different files. To avoid this, set plot  $= 0$  and trace\_output  $= 0$ . For the built-in function [optim,](#page-0-0) the trace output is necessary for printing, because we pipe the output of the program to file to obtain the intermediate values of the optimization function.

#### Author(s)

Sebastian Schneider <sschneider@coll.mpg.de>; <sebastian@sebastianschneider.eu>, Giulia Baldini <giulia.baldini@uni-bonn.de>

# <span id="page-4-0"></span>assign\_treatment 5

#### References

[Schneider and Schlather \(2017\),](https://www.econstor.eu/handle/10419/161931) [Belisle \(1992\)](https://www.jstor.org/stable/3214721)

#### See Also

[ginv](#page-0-0), [optim](#page-0-0), [assign\\_treatment](#page-4-1)

#### Examples

```
input <- data.frame(c(10, 20, 30, 40, 130, 40, 120, 5, 10, 80),
                    c(2, 6, 2, 8, 1, 10, 9, 8, 7, 5),
                    c(1, 0, 2, 1, 0, 1, 0, 2, 1, 0))
colnames(input) <- c("IQ", "grade_maths", "both_parents")
assign_minMSE_treatment(input,
                        prev\_treatment = c(0, NA, NA, NA, 1, NA, NA, NA, NA, NA),n_treatments = 2,
                        mse\_weights = c(1, 2),
                        iterations = 100,
                        trace\_output = 1,
                        built_in = 0,
                        desired_test_vectors = 100,
                        plot = 0,filename = NULL)
```
<span id="page-4-1"></span>assign\_treatment *Min MSE Treatment Assignment*

#### Description

Computes the treatment assignment vector according to available data (observable characteristics, covariate vectors) given about the units (individuals or clusters, such as schools, hospitals, ...). Consider using the user-friendly wrapper function [assign\\_minMSE\\_treatment.](#page-1-1)

#### Usage

```
assign_treatment(current_data,
                 prev_treatment = NULL,
                 n_treatments = 1,
                 n_per_group = NULL,
                 mse_weights = NULL,
                 iterations = 50,
                 change = 3,
                 cooling = 1,
                 t0 = 10,
                 tmax = 10,
                 built_in = 0,
                 plot = 0,
                 create_plot_file = 1)
```
## Arguments

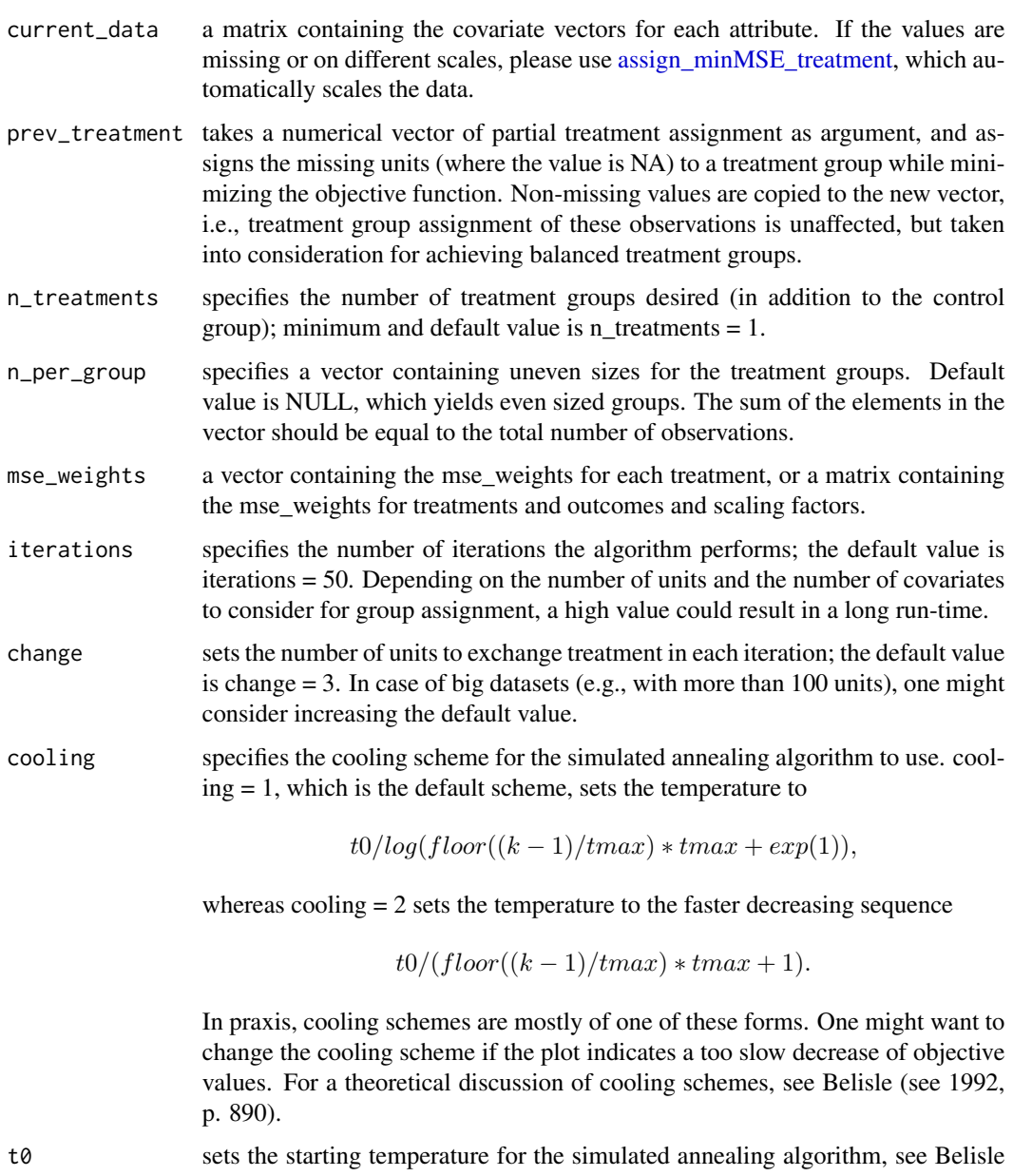

(1992) for theoretical convergence considerations. In praxis, a lower starting temperature t0 decreases the acceptance rate of a worse solution more rapidly. Specifying a negative number allows values proportional to the objective function, i.e.  $t0 = -5$  sets the starting temperature to 1/5 of the objective function for the starting point, and thus - for the first tmax iterations of the algorithm - the difference of the old and the proposed solution is scaled by 1/5. When changing the default value, it should be considered that also worse solutions have to be accepted in order for the algorithm to escape a local minimum, so it should be chosen high enough. The default value is  $t0 = 10$ .

<span id="page-6-0"></span>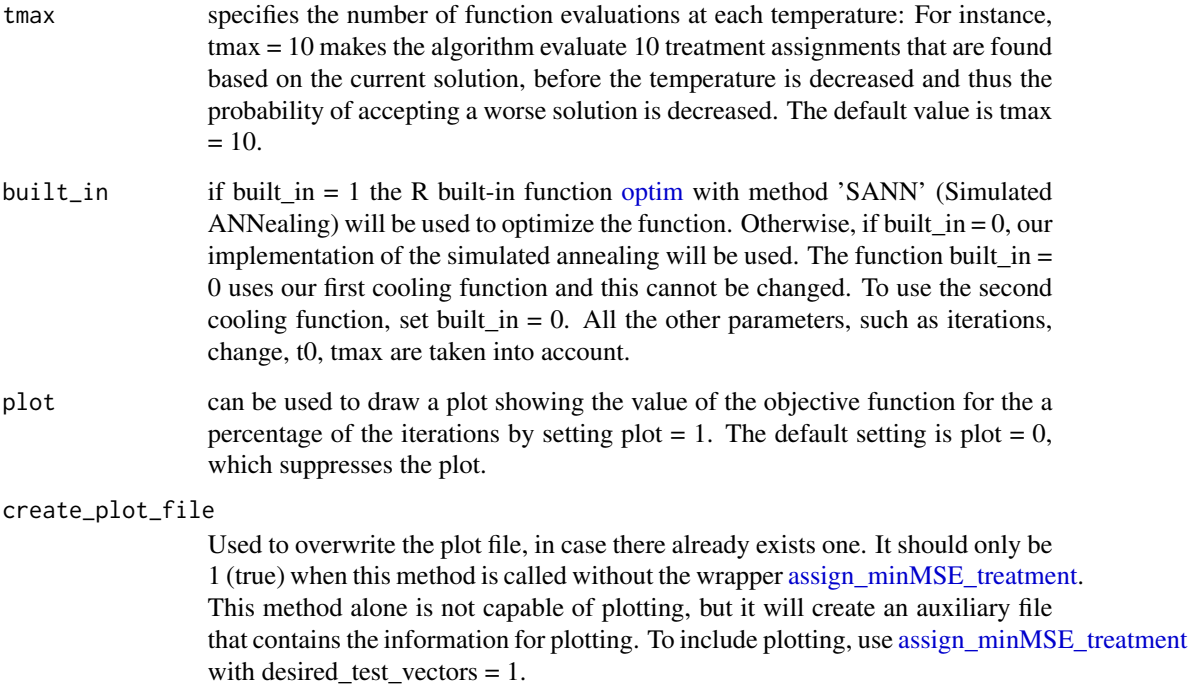

## Value

Returns the current assignment and the mean squared error value for that assignment.

#### Note

With the default setting of plotting and using the trace output, the program writes to different files. To avoid this, set plot  $= 0$  and trace\_output  $= 0$ . For the built-in function [optim,](#page-0-0) the trace output is necessary for printing, because we pipe the output of the program to a file to obtain the intermediate values of the optimization function.

# Author(s)

Sebastian Schneider <sschneider@coll.mpg.de>; <sebastian@sebastianschneider.eu>, Giulia Baldini <giulia.baldini@uni-bonn.de>

# References

[Schneider and Schlather \(2017\),](https://www.econstor.eu/handle/10419/161931) [Belisle \(1992\)](https://www.jstor.org/stable/3214721)

# See Also

[ginv](#page-0-0), [optim](#page-0-0)

#### Examples

```
input \leq matrix(1:30, nrow = 10, ncol = 3)
assign_treatment(input,
                 prev\_treatment = c(0, NA, NA, NA, 1, NA, NA, NA, NA, NA),n_treatments = 2,
                 mse\_weights = c(1, 2),
                 iterations = 100,
                 built_in = 0,
                 plot = 0)
```
count\_occurrences *Count of Equal Treatment Vectors*

#### Description

Checks if the treatment vector given as argument already exists in the dataframe, i.e., has been produced by one or more earlier iteration(s).

# Usage

count\_occurrences(df\_treatments, curr\_treatment)

#### Arguments

df\_treatments dataframe containing all the discovered treatment vectors.

curr\_treatment treatment vector to be investigated.

# Value

Returns the number of treatment assignment vectors which are equal to the one being investigated.

#### Author(s)

Sebastian Schneider <sschneider@coll.mpg.de>; <sebastian@sebastianschneider.eu>, Giulia Baldini <giulia.baldini@uni-bonn.de>

```
df_treatments <- data.frame(c(0, 2, 0, 1, 1, 0, 2, 1, 1, 0),
                           c(0, 2, 0, 1, 2, 0, 1, 2, 1, 0),
                           c(0, 2, 1, 1, 2, 0, 0, 2, 0, 0))
colnames(df_treatments) <- c("treatment_iter_1", "treatment_iter_2", "treatment_iter_3")
count_occurrences(df_treatments,
                 c(0, 2, 1, 1, 2, 0, 0, 2, 0, 0)
```
<span id="page-7-0"></span>

#### <span id="page-8-1"></span><span id="page-8-0"></span>Description

The function computes the mean squared error for a given treatment assignment. More precisely: it computes the mean squared error of the treatment effect estimator resulting from the treatment groups as specified by the argument, the treatment assignment vector. The function uses matrix multiplication and the Moore-Penrose generalized inverse.

#### Usage

```
evaluate_solution(par, data, mse_weights = NULL)
```
#### Arguments

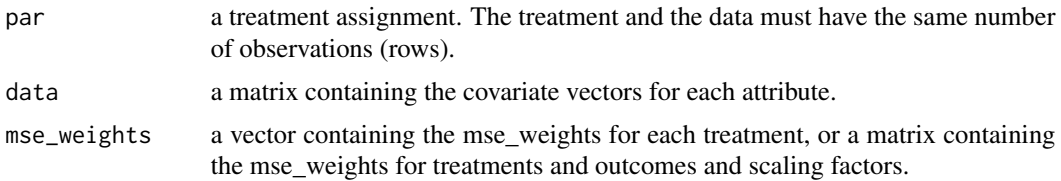

# Value

Returns the mean squared error value for the current treatment assignment.

#### Author(s)

Sebastian Schneider <sschneider@coll.mpg.de>; <sebastian@sebastianschneider.eu>, Giulia Baldini <giulia.baldini@uni-bonn.de>

## References

[Schneider and Schlather \(2017\),](https://www.econstor.eu/handle/10419/161931)

# See Also

#### [ginv](#page-0-0)

```
input \le matrix(1:30, nrow = 10, ncol = 3)
evaluate\_solution(par = c(0, 1, 1, 1, 1, 0, 0, 0, 0, 0),input,
                  mse\_weights = c(1, 2)
```

```
evaluate_solution.optim
```
*Evaluate MSE Equation (using [optim\)](#page-0-0)*

# Description

This function calls [evaluate\\_solution,](#page-8-1) but since [optim](#page-0-0) requires fn and gr to have the same parameters, it has two additional ones.

#### Usage

```
evaluate_solution.optim(par,
```

```
data,
mse_weights = NULL,
change = NULL,
prev_index_list = NULL)
```
## Arguments

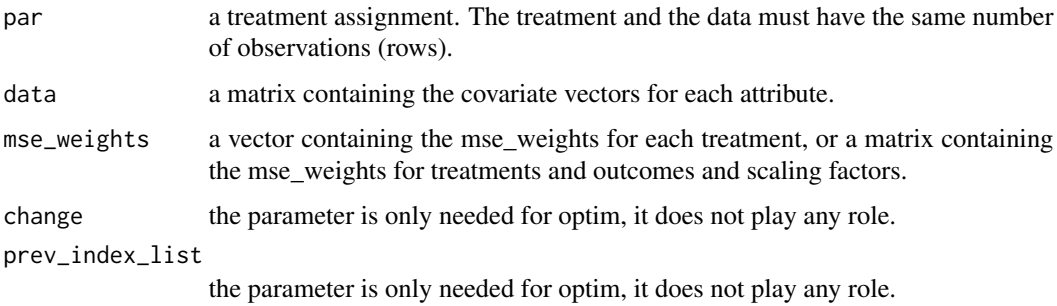

#### Value

Returns the mean square error value for the current treatment assignment.

#### Author(s)

Sebastian Schneider <sschneider@coll.mpg.de>; <sebastian@sebastianschneider.eu>, Giulia Baldini <giulia.baldini@uni-bonn.de>

# References

[Schneider and Schlather \(2017\),](https://www.econstor.eu/handle/10419/161931)

## See Also

[ginv](#page-0-0), [optim](#page-0-0)

#### <span id="page-10-0"></span> $\gcd$  11

# Examples

 $input \leftarrow matrix(1:30, nrow = 10, ncol = 3)$ evaluate\_solution.optim(par = c(0, 1, 1, 1, 1, 0, 0, 0, 0, 0), input)

# gcd *Greatest Common Divisor*

# Description

Computes the GCD of two numbers.

## Usage

gcd(v, t)

# Arguments

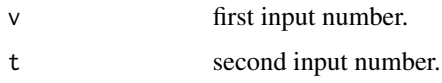

# Value

Computes the GCD of the two given numbers

# References

https://rosettacode.org/wiki/Greatest\_common\_divisor#R

# Examples

gcd(6,12)

plotting\_file *CSV File for Saving the Data to Plot*

# Description

CSV file for saving the data to plot.

<span id="page-11-0"></span>

#### Description

File .txt that contains additional output information.

sample\_with\_prev\_treatment

*Sample Under Consideration of an Already Treated Subset of Units*

# Description

Given a previous treatment assignment vector for a subset of all observations that treatment assigment is desired for, the function computes a treatment assignment vector for which the previously assigned units are not changed. At a later step, the previously assigned units are also taken into consideration for computation of the score value, the min MSE function, to achieve balanced treatment groups.

#### Usage

```
sample_with_prev_treatment(prev_treatment, n_treatments, n_per_group)
```
## Arguments

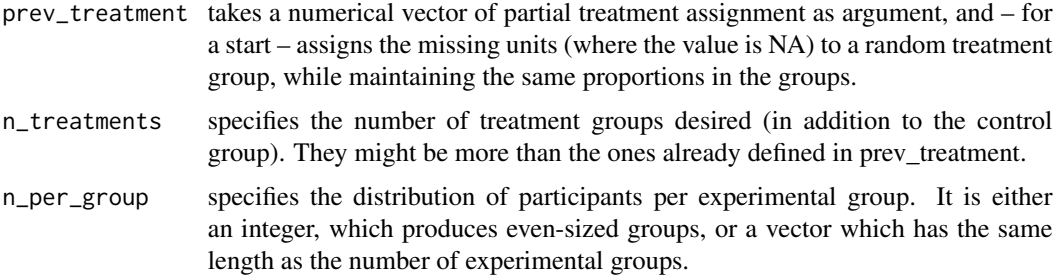

#### Value

Returns a treatment assignment vector where the observations given by prev\_treatment are unmodified, and the others are assigned to a group.

#### Author(s)

Sebastian Schneider <sschneider@coll.mpg.de>; <sebastian@sebastianschneider.eu>, Giulia Baldini <giulia.baldini@uni-bonn.de>

# <span id="page-12-0"></span>scale\_vars 13

#### Examples

sample\_with\_prev\_treatment(prev\_treatment = c(0, NA, NA, NA, 1, NA, NA, NA, NA, NA), n\_treatments = 2,  $n_{per\_group} = c(2, 4, 4)$ 

scale\_vars *Covariate Vectors Scaling*

#### Description

Scales the data such that the empty fiels (NA) are the mean of the column and all variables are scaled to have variance 1. In case a variable has cero variance, the variable internally is treated as if it was 0, that way it is not taken into account for treatment assignment.

#### Usage

scale\_vars(data)

# **Arguments**

data a dataframe containing the covariate vectors for each attribute.

#### Value

Returns a dataframe where the empty fields are filled with the mean of the column, and for all variables the variance is 1.

# Author(s)

Sebastian Schneider <sschneider@coll.mpg.de>; <sebastian@sebastianschneider.eu>, Giulia Baldini <giulia.baldini@uni-bonn.de>

```
input <- data.frame(c(10, 20, 30, 40, 130, 40, 120, 5, 10, 80),
                   c(2, 6, 2, 8, 1, 10, 9, 8, 7, 5),
                    c(1, 0, 2, 1, 0, 1, 0, 2, 1, 0))
colnames(input) <- c("IQ", "grade_maths", "both_parents")
scale_vars(input)
```
<span id="page-13-1"></span><span id="page-13-0"></span>swap\_treatment *Swap Treatment*

#### Description

Scrambles the elements of the vector and swaps a predefined number of elements. Afterwards, the vector is ordered according to the original ordering and returned.

#### Usage

```
swap_treatment(current_treatment,
               change,
               prev_index_list = NULL)
```
# Arguments

current\_treatment

a treatment vector to be changed.

change number of elements that will be changed in the treatment vector.

prev\_index\_list

index list of the elements that can be changed. The current treatment vector may belong to a previous, unchangeable assignment.

#### Value

Returns a new treatment vector.

# Author(s)

Sebastian Schneider <sschneider@coll.mpg.de>; <sebastian@sebastianschneider.eu>, Giulia Baldini <giulia.baldini@uni-bonn.de>

```
swap_treatment(current_treatment = c(0, 2, 0, 1, 1, 0, 2, 1, 1, 0),change = 2)
swap_treatment(current_treatment = c(0, 2, 0, 1, 1, 0, 2, 1, 1, 0),change = 2,
                    prev_index_list = c(1, 2, 3, 4))
```
<span id="page-14-0"></span>swap\_treatment.optim *Swap Treatment (using [optim\)](#page-0-0)*

## Description

This function calls [swap\\_treatment,](#page-13-1) but since [optim](#page-0-0) requires fn and gr to have the same parameters, it has an additional one.

## Usage

```
swap_treatment.optim(current_treatment,
                     data = NULL,change,
                     prev_index_list = NULL,
                     mse_weights = NULL)
```
# Arguments

current\_treatment

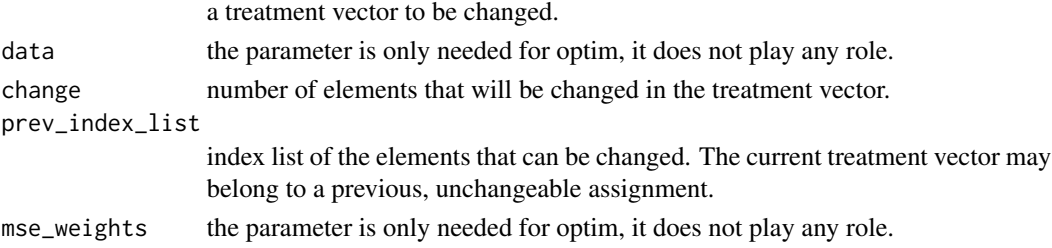

# Value

Returns a new treatment vector.

# Author(s)

Sebastian Schneider <sschneider@coll.mpg.de>; <sebastian@sebastianschneider.eu>, Giulia Baldini <giulia.baldini@uni-bonn.de>

# See Also

## [optim](#page-0-0)

```
swap_treatment.optim(current_treatment = c(0, 2, 0, 1, 1, 0, 2, 1, 1, 0),
                     change = 2)
swap_treatment.optim(current_treatment = c(0, 2, 0, 1, 1, 0, 2, 1, 1, 0),
                     change = 2,
```

```
prev_index_list = c(1, 2, 3, 4))
```
<span id="page-15-0"></span>

# Description

Computes the GCD of a vector.

# Usage

vector\_gcd(vec)

# Arguments

vec a vector, for which we want to compute the GCD.

# Value

The GCD of the elements in the given vector.

# Examples

 $input = c(3, 6, 9)$ vector\_gcd(input)

# <span id="page-16-0"></span>**Index**

∗Topic assignment assign\_minMSE\_treatment, [2](#page-1-0) assign\_treatment, [5](#page-4-0) count\_occurrences, [8](#page-7-0) evaluate\_solution, [9](#page-8-0) evaluate\_solution.optim, [10](#page-9-0) sample\_with\_prev\_treatment, [12](#page-11-0) scale\_vars, [13](#page-12-0) swap\_treatment, [14](#page-13-0) swap\_treatment.optim, [15](#page-14-0) ∗Topic gcd gcd, [11](#page-10-0) vector\_gcd, [16](#page-15-0) ∗Topic mse assign\_minMSE\_treatment, [2](#page-1-0) assign\_treatment, [5](#page-4-0) count\_occurrences, [8](#page-7-0) evaluate\_solution, [9](#page-8-0) evaluate\_solution.optim, [10](#page-9-0) sample\_with\_prev\_treatment, [12](#page-11-0) scale\_vars, [13](#page-12-0) swap\_treatment, [14](#page-13-0) swap\_treatment.optim, [15](#page-14-0) ∗Topic optim assign\_minMSE\_treatment, [2](#page-1-0) assign\_treatment, [5](#page-4-0) count\_occurrences, [8](#page-7-0) evaluate\_solution, [9](#page-8-0) evaluate\_solution.optim, [10](#page-9-0) sample\_with\_prev\_treatment, [12](#page-11-0) scale\_vars, [13](#page-12-0) swap\_treatment, [14](#page-13-0) swap\_treatment.optim, [15](#page-14-0) ∗Topic treatment assign\_minMSE\_treatment, [2](#page-1-0) assign\_treatment, [5](#page-4-0) count\_occurrences, [8](#page-7-0) evaluate\_solution, [9](#page-8-0) evaluate\_solution.optim, [10](#page-9-0)

sample\_with\_prev\_treatment, [12](#page-11-0) scale\_vars, [13](#page-12-0) swap\_treatment, [14](#page-13-0) swap\_treatment.optim, [15](#page-14-0) ∗Topic vector vector\_gcd, [16](#page-15-0) assign\_minMSE\_treatment, [2,](#page-1-0) *[5](#page-4-0)[–7](#page-6-0)* assign\_treatment, *[2](#page-1-0)*, *[5](#page-4-0)*, [5](#page-4-0) count\_occurrences, [8](#page-7-0) evaluate\_solution, [9,](#page-8-0) *[10](#page-9-0)* evaluate\_solution.optim, [10](#page-9-0) gcd, [11](#page-10-0) ginv, *[5](#page-4-0)*, *[7](#page-6-0)*, *[9,](#page-8-0) [10](#page-9-0)* optim, *[3–](#page-2-0)[5](#page-4-0)*, *[7](#page-6-0)*, *[10](#page-9-0)*, *[15](#page-14-0)* plotting\_file, [11](#page-10-0) program\_output, [12](#page-11-0) sample\_with\_prev\_treatment, [12](#page-11-0) scale\_vars, [13](#page-12-0) swap\_treatment, [14,](#page-13-0) *[15](#page-14-0)* swap\_treatment.optim, [15](#page-14-0) vector\_gcd, [16](#page-15-0)